# Kiwi

 $\frac{1}{\sqrt{2}}$  and  $\frac{1}{\sqrt{2}}$  and  $\frac{1}{\sqrt{2}}$  and  $\frac{1}{\sqrt{2}}$  and  $\frac{1}{\sqrt{2}}$  and  $\frac{1}{\sqrt{2}}$  and  $\frac{1}{\sqrt{2}}$  and  $\frac{1}{\sqrt{2}}$  and  $\frac{1}{\sqrt{2}}$  and  $\frac{1}{\sqrt{2}}$  and  $\frac{1}{\sqrt{2}}$  and  $\frac{1}{\sqrt{2}}$  and  $\frac{1}{\sqrt{2}}$  and

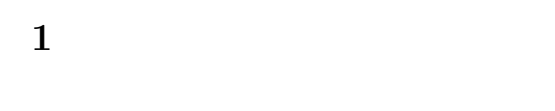

 $Kiwil[1]$ 

Kiwi 2000

# 2 テキストマイニングツール

 $2.1$ 

- $1$ 
	- bi-gram
- 1. bi-gram
- 
- $2.$
- 3. Trie  $\qquad \qquad$
- java Sen Kiwi java
	- ${\rm MySQL} \label{eq:mySQL}$  JDBC java MySQL

## $2.2$

 $MySQL$ <sub>2</sub> ER 2  $\begin{minipage}{.4\linewidth} \label{eq:bin-gram} \begin{minipage}{.4\linewidth} \textbf{bi-gram} \end{minipage} \begin{minipage}{.4\linewidth} \begin{minipage}{.4\linewidth} \begin{minipage}{.4\linewidth} \begin{minipage}{.4\linewidth} \end{minipage} \begin{minipage}{.4\linewidth} \begin{minipage}{.4\linewidth} \begin{minipage}{.4\linewidth} \end{minipage} \end{minipage} \begin{minipage}{.4\linewidth} \begin{minipage}{.4\linewidth} \begin{minipage}{.4\linewidth} \end{minipage} \end{minipage} \begin{minipage}{.4\linewidth} \begin{minip$ 

 $file_id \ char_id \ word_id \ w.charAt_id$ filelist  $file\_id$  path data  $file_id$ 

- <sup>∗</sup>東京大学 大学院情報理工学系研究科  $\ddagger$
- ‡東京大学 情報基盤センター

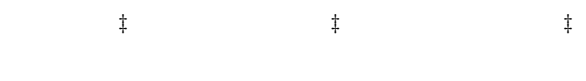

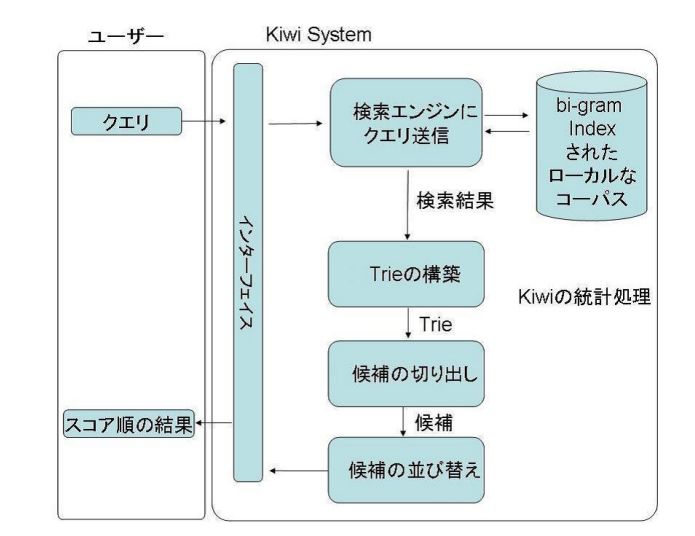

## 1: Kiwi

pos <sub>pos</sub> <sub>pos</sub>  $\frac{1}{10}$  $pos\_id$ 

 $2.3$ 

Trie

bi-gram bi-gram bi-gram 2

nde the state of the state of the state of the state of the state of the state of the state of the state of the state of the state of the state of the state of the state of the state of the state of the state of the state  $\mathbf{1}$  , and the following state  $\mathbf{1}$ 

 $\mu$  and  $\mu$  and  $\mu$  and  $\mu$  and  $\mu$  and  $\mu$  and  $\mu$  and  $\mu$  and  $\mu$  and  $\mu$  and  $\mu$  and  $\mu$  and  $\mu$  and  $\mu$  and  $\mu$  and  $\mu$  and  $\mu$  and  $\mu$  and  $\mu$  and  $\mu$  and  $\mu$  and  $\mu$  and  $\mu$  and  $\mu$  and  $\mu$ 

 $\begin{array}{ccc} \text{3} & \text{`` *abcde''} \\ \end{array}$  $content$  $word_id = i \quad w\_char_id = j \qquad j = 1$  $j \neq 1$ i)  $j = 1$ 

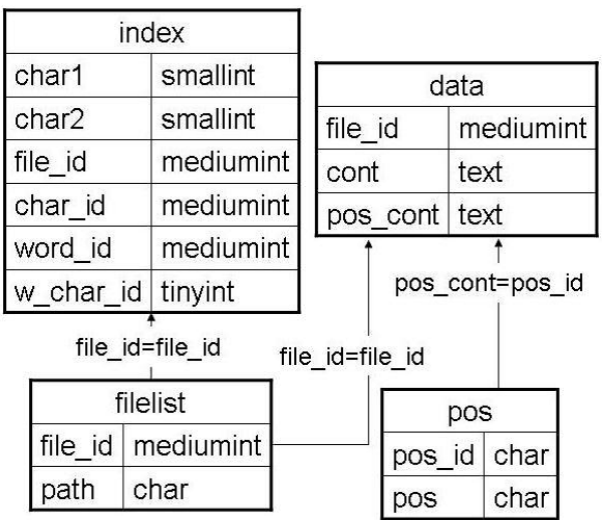

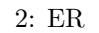

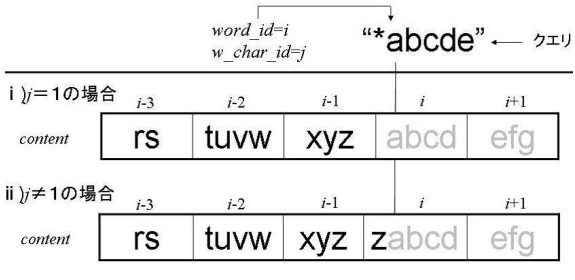

 $3:$ 

 $subcont = \langle content[i - 1], content[i - 2], content[i -$ 3],  $content[i-4]$ ,  $content[i-5]$ ,  $content[i-6]$ 

ii)  $j \neq 1$ 

 $content[i]$  1  $content[i]$  $last$   $last$   $=$   $*$   $*$   $*$  $subcont = \langle last, content[i-1], content[i-2],$  $content[i - 3], content[i - 4], content[i - 5]$ 

### $2.4$

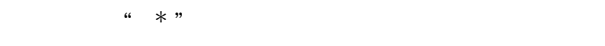

 $2$  2 2  $\alpha * a * "1$  a  $a * "1$ 

OR <br>  $a(b:c)*"$ "  $ab *$  "  $ac *$ " "a  $a * " " " * "$ 含まれる形態素がある場合、自動的に OR 検索する。 POS "  $\mu$   $*$   $\mu$ "  $(POS: )$  \*"  ${\rm OR}$ 

## 3 評価

Kiwi[2] Kiwi Kiwi

# 3.1 Kiwi Kiwi

 $\begin{pmatrix} 1 \end{pmatrix}$  $\sim$  2

### する。このためにまず、実際に起こった事象を Kiwi

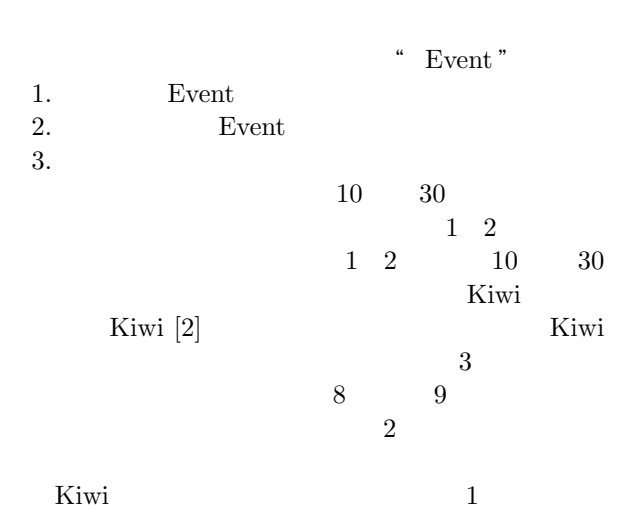

 $2$ 

 $1<sup>a</sup>$  "

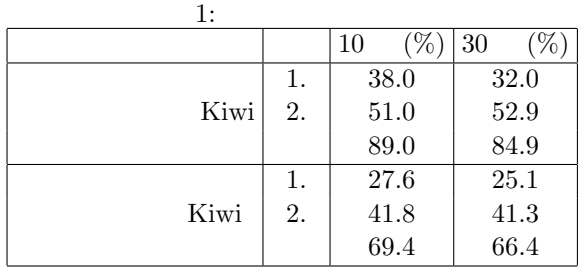

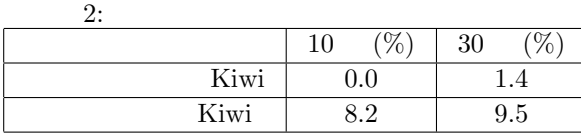

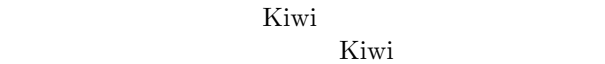

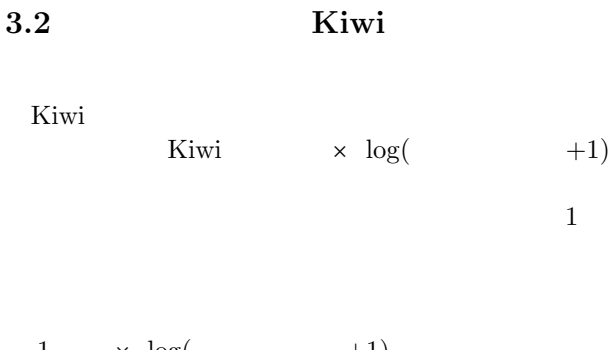

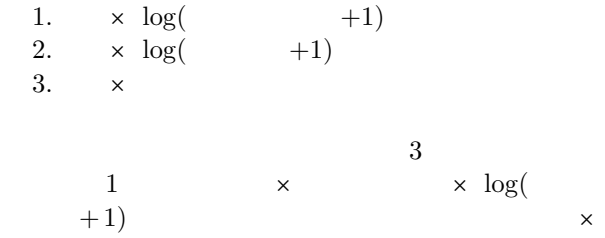

$$
3: \qquad \qquad
$$

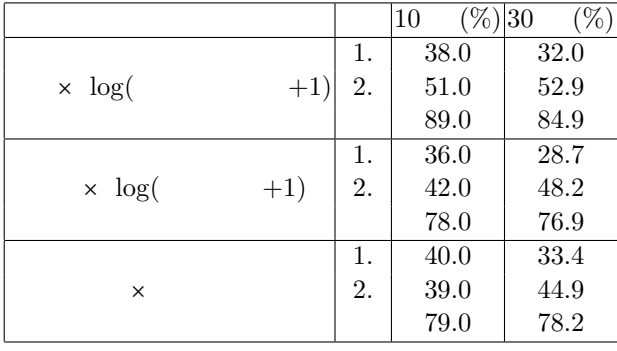

 $\log(\begin{array}{cc} +1 \end{array}) \times \times \log(\begin{array}{cc} -1 \end{array})$  $+1)$ 1.84  $\blacksquare$ 

# $4$

Kiwi

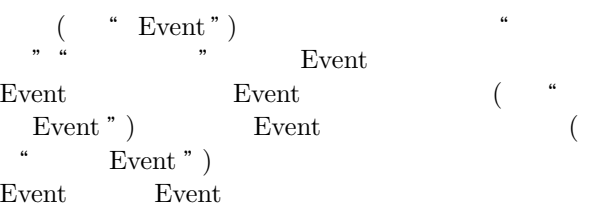

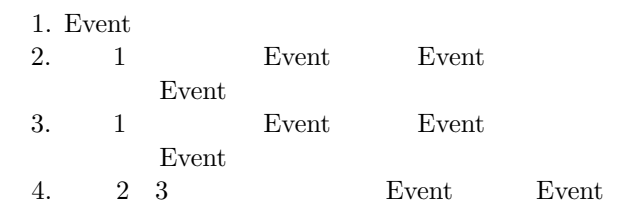

### $4.1$  Event

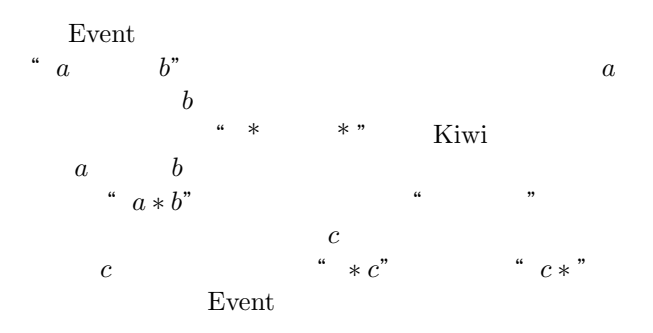

### Event-Search:Event

 $Event = \{event_1, event_2, \cdots, event_{n-1}, event_n\}$  $1$ Kiwi " \* \* \* "  $factor_k$  result<sub>k</sub>  $p_k = \{factor_k, result_k\}$  $P = \{p_1, p_2, \cdots, p_{l-1}, p_l\}$ 2  $\overline{2}$ :  $p_k \hspace{2.6cm} \text{``factor}_k \hspace{2.9cm} * \hspace{2.9cm} \text{``result}_k"$ 

 $Cause = {cause_1, cause_2, \cdots, cause_{m-1}, cause_m}$ 

### 3 Event

cause  $\begin{array}{c} \text{``}\quad * (cause_1 : cause_2 : \ldots : \end{array}$  $cause_{m-1} : cause_m)$ " (cause<sub>1</sub> : cause<sub>2</sub> : ...:  $cause_{m-1}:cause_m)*$ "  $Event = \{event_1, event_2, \ldots, event_{n-1}, event_n\}$ Event

### 4.2 Event Event

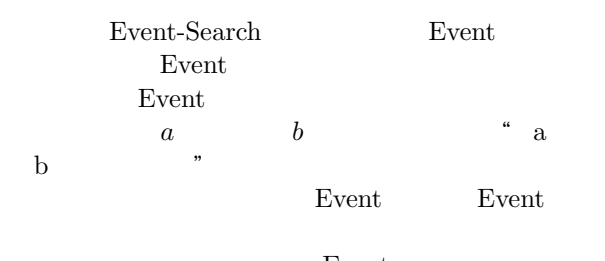

### Event

Factor-Search: Event  $Event = \{event_1, event_2, \cdots, event_{n-1}, event_n\}$  $P = \{p_1, p_2, \cdots, p_{m-1}, p_m\}$  $1:$  $event_k$   $evert_k$  "  $Cause<sub>k</sub> = {cause<sub>k,1</sub>, cause<sub>k,2</sub>}$  $, \cdots, cause_{k,l-1}, cause_{k,l}$ 2 Event  $event_k$  1  $Cause_k$ " \* $(cause_{k,1} : cause_{k,2} : ... : cause_{k,l-1}$ :  $cause_{k,l}) event_k"$   $Factor_k =$  ${factor_{k,1}, factor_{k,2}, \ldots, factor_{k,i-1}, factor_{k,i}}$  $factor_{k,j}$  event<sub>k</sub>  $p_i =$ { $factor_{k,i}, event_k$ }  $p_i$  P

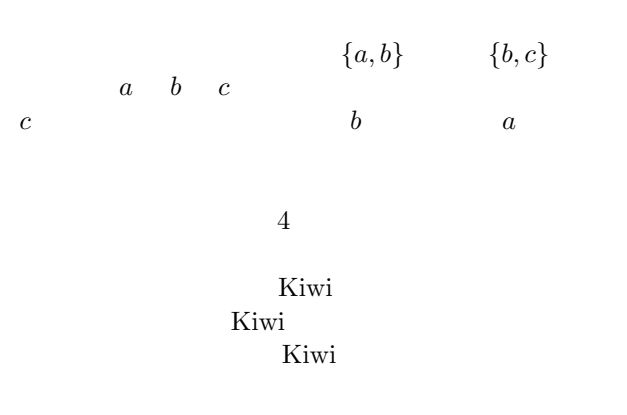

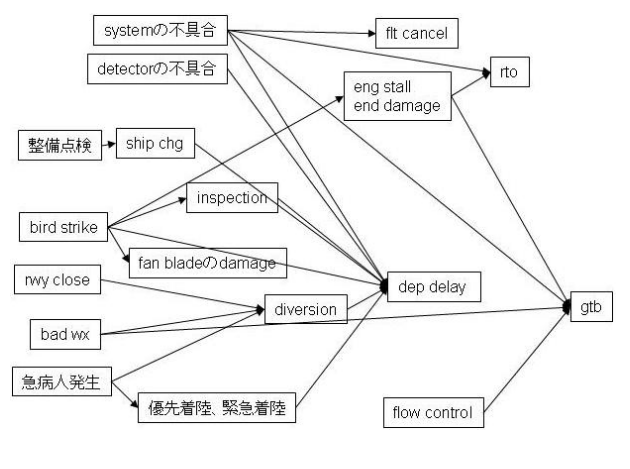

 $4:$ 

 $5\overline{a}$ 

Kiwi **Kiwi**  $\begin{pmatrix} 1 \end{pmatrix}$ 

### 4.3 Event Event

Factor-Search  $($ Event Event 4.2 1 " $event_i*$ " 2 "  $event_j (cause_{j,1})$ : cause<sub>j,2</sub> : ... : cause<sub>j,l−1</sub> : cause<sub>j,l</sub>)\* "

[1] Kumiko Tanaka-Ishii and Hiroshi Nakagawa. A multilingual usage consultation tool based on internet searching -more than a search engine, less than QA-. In WWW Conference, 363-371, 2005

[2] 藤本 宏涼, 吉田 稔, 清田 陽司, 中川 裕志.

```
:PortableKiwi. 11
, pp. 97-100, 2005.
```